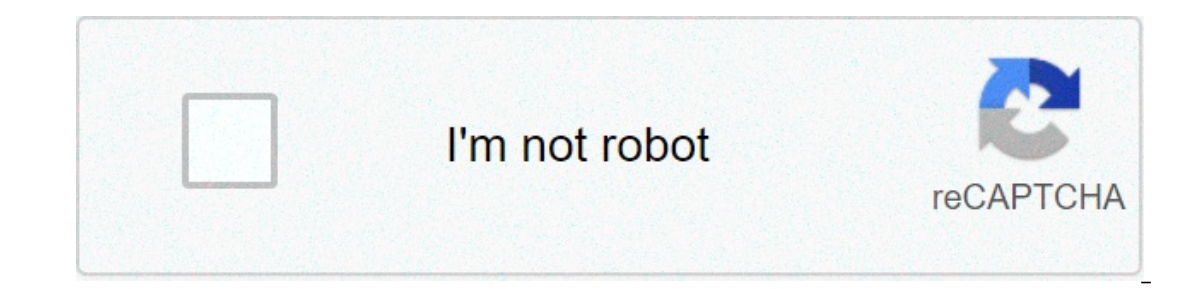

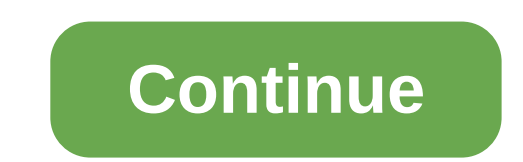

## **Validate date format javascript**

YYYY-MM-DD is a valid date string in the format YYYY-MM-DD is a valid date. Will validate that the day is correct for the given month, including leap years /\*\* \* Validate that a date String (YYYY-MM-DD) \* @returns {boolean yeryy-MM-DD var datePattern = /^([12]\d{3}-(0[1-9]|1[0-2])-(0[1-9]|[12]\d|3[01]))/; // Check if the date string format is a match Array = dateString.match(datePattern); if (matchArray == null) { return false; } // Remove a 8); var month = parselnt(cleanDateString.substr(0, 4)); var month = parselnt(cleanDateString.substr(4, 2)); var day = parselnt(cleanDateString.substr(6, 2)); // Define number of days per month var dayslnMonth = [31, 28, 31 return false; } // You made it through! return true; } Date is weird in JavaScript. It gets on our nerves so much that we reach for libraries (like Date-fns and Moment) the moment (ha!) we need to work with date and time. can actually be quite simple if you know what to watch out for. In this article, I'll walk you through everything you need to know about the Date object. First, let's acknowledge the existence of timezones There are hundre our computer is in.UTC is synonymous with Greenwich Mean Time (GMT) in practice. By default, almost every date method in JavaScript (except one) gives you a date/time. You only get UTC if you specify UTC. With this, we can are four possible ways to use new Date(): With a date-stringWith date argumentsWith a timestampWith no arguments The date-string method In the date-string method In the date-string into new Date('1988-03-21') We tend towar If I write 21-03-1988, you have no problems deducing it's 21st of March, 1988. Yeah? But if you write 21-03-1988 in JavaScript, you get Invalid Date. There's a good reason for this. We interpret date strings differently in June, 2019 or 6th November 2019. But you can't be sure which one I'm referring to, unless you know the date system I'm using. In JavaScript, if you want to use a date string, you need to use a format that's accepted worldw what the values mean: YYYY: 4-digit yearMM: 2-digit month (where January is 01 and December is 12)DD: 2-digit date (0 to 31)-: Date delimitersT: Indicates the start of timeHH: 24-digit hour (0 to 59)ss: Seconds (0 to 59)ss This only applies if time is provided.) Hours, minutes, seconds and milliseconds are optional if you're creating a date. So, if you want to create a date for 11th June 2019-06-11') Pay special attention here. There's a hug reposily produces 11th June. If you're in a place after GMT, you'll get a date that's behind GMT, you'll get a date that says 10th June. new Date('2019-06-11') produces 10th June if you live in an area that's ahead of GMT, you create a date in Local and a peculiar behavior: If you create a date (without specifying time), you get a date set in UTC. In the above scenario, when you write new Date('2019-06-11'), you actually create a date that s Time with the date-string method, you need to include the time. When you include time, you need to write the HH and mm at a minimum (or Google Chrome returns an invalid date). new Date('2019-06-11T00:00') Date created in U Incommend you don't create dates with date strings. (By the way, MDN warns against the date-string approach since browsers may parse date strings alimst create dates, use arguments or timestamps. Creating dates with argume 1). Defaults to 0 if omitted.Minutes: Seconds: Seconds: 0 or fealts to 0 if omited.Pay: 4-digit year.Month: Month of the year (0-11). Month is zero-indexed. Defaults to 0 if omitted.Day: Day of the month (1-31). Defaults t Milliseconds (0-999). Defaults to 0 if omitted. // 11th June 2019, 5:23:59am, Local Time new Date(2019, 5, 11, 5, 23, 59) Many developers (myself included) avoid the the arguments approach because it looks complicated. But year, month, day, hours, minutes, seconds, and milliseconds. new Date(2017, 3, 22, 5, 23, 50) // This date can be easily read if you follow the left-right formula. // Year: 2017, // Month: April (because month is zero-inde January === 0, February === 2 and so on. It's a bit weird that JavaScript is zero-indexed (apparently it's because that's how January should be 1 (and not 0), it's better to accept that month is zero-indexed in JavaScript. 23, 2:20am, Local Time new Date(2023, 10, 5:23:59am, Local Time over Date(2019, 21, 25, 8) // 25th Arch 1988, 22am, Local Time new Date(2023, 2:20am, Local Time new Date(2023, 10, 6, 2, 20) // 11th June 2019, 5:23:59am, Lo you won't get confused between Local Time 2013, you be provie for all in Local Time? That's one of the perks of using arguments—you won't get confused between Local Time and UTC. If you ever need UTC, you create a date in since 1 January 1970 (1 January 1970 is also known as Unix epoch time). From my experience, you rarely use timestamps to create dates. You only use timestamps to compare between different dates (more on this later). // 11t our pertod man, 11:10am in Simmary adde ser four possible syntary With ne Simesamp With new Date (in Local Time). new Date () The time now. You can tell from the image that it's 25th May, 11:10am in Singapore when I wrote arguments Never create a date with the date string method.It's best to create dates with the arguments method.Ite arguments method.Remember (and accept) that month is zero-indexed in JavaScript. Next, let's talk about conv on a cap wite date ("d M Y") to a date like 23 Jan 2019. But there's no easy way to format a date in JavaScript. The native Date object comes with seven methods give you a specific value (and they're quite useless). const 17:23:42 GMT+0800 (Singapore Standard Time)toDateString gives you Wed Jan 23 2019toLocaleString gives you 23/01/2019, 17:23:42toLocaleDateString gives you 23/01/2019toGMTString gives you 23/01/2019toGMTString gives you Wed Is vou need to create it yourself. Writing a custom date format Let's say you want something like Thu, 23 January 2019. To create this value, you need to know (and use) the date methods that comes with the Date object. To onth is zero-indexed.getDate: Gets day of the month (1-31) according to local time. Day of the month (1-31) according to local time.getDay: Gets day of the week (0-6) according to local time. Day of the week begins with Sa 3); Yanuary, 1: 'February', 2: 'March', 3: 'April', 4: 'Mary', 5: 'July', 7: 'August', 8: 'July', 7: 'August', 8: 'July', 7: 'August', 8: 'July', 7: 'August', 8: 'July', 7: 'August', 8:<br>Conse and a partionally and the stre "September", 10: "December", 11: "December", 11: "December"} Since Month is zero-indexed, we can use an array instead of an object. It produces the same results. const months = [ 'January', 'Harch', 'April', 'May', 'June', ). January You do the same thing to get Thu. This time, you need an array that contains must he date.Get the month name from months const month name from months const monthlndex = d.getMonth() const monthName = months[mont Islam, Weal, Then you: Get day Name const day Name and ay a fig. "Went, "Mon", "Tue", "Wed", "Thu", "Fri", "Sat" ] Then you: Get dayIndex with getDayUse dayIndex to get dayName const dayName = days[dayIndex] // Thu Short v 9{dayName}, \${date} \${monthName} \${year}` console.log(formatted) // Thu, 23 January 2019 Yes, it tedious. But it's not impossible once you get the hang of it. If you ever need to create a custom-formatted time, you can us ) according to local time.getSeconds: Gets seconds (0-59) according to local time.getMilliseconds: Gets milliseconds (0-999) according to local time. Next, let's talk about comparing dates If you want to know whether a dat onst b = new Date(2019, 0, 26) constele.log(isSameTime(a, b)) // true If you want to check whether two dates fall on the same day, you can check their getFullYear() === b.getFullYear() && a.getMonth() && a.getDate() === b. are 2019, 0, 26, 10) // 26 Jan 2019, 10am const b = new Date(2019, 0, 26, 12) // 26 Jan 2019, 10am const b = new Date(2019, 0, 26, 12) // 26 Jan 2019, 12pm console.log(isSameDay(a, b)) // true There's one final thing we ha set Full Year: Set Add/subtract a delta from another date. Setting a specific date/time You can use these methods to set a date/time from another date: set FullYear: Set 4-digit year in Local Time.setDate: Set day of the m Set seconds in Local Time.setMilliseconds: Set milliseconds in Local Time. For example, if you want to set a date to the 15th of the month, you can use setDate(15). const d = new Date(2019, 0, 10) d.setDate(15) console.log aref(2019, 0, 10) d.setMonth(5) console.log(d) // 10 June 2019 Note: The setter methods above mutate the original date object. In practice, we should perform these operations on a new date object instead. const d = new Dat 10 January 2019 console.log(newDate) // 10 June 2019 Adding/Subtracting delta from another date A delta is a change. By adding/subtracting delta from another date that's X from another date. I mean this: You want to get a using these methods: getFullYear: Gets 4-digit year according to local timegetMonth: Gets month of the year (0-11) according to local time.getHours: Gets hours (0-23) according to local time.getHours: Gets hours (0-23) acc Incal time.getMilliseconds: Gets milliseconds (0-999) according to local time. There are two general approaches to add/subtract a delta. The first approach is more popular on Stack Overflow. It's concise, but harder to gra Er this example, let's also assume today is 28 March 2019. (It's easier to explain when we're working with a fixed date). The first approach) // Assumes today = new Date(2019, 2, 28) First, we create a new Date object (so Date(today) Next, we need to know the value we want to change. Since we're changing days, we can get the day with getDate. const currentDate = today.getDate(3) to the current date. finalDate.setDate(current Date + 3) Full InalDate = new Date(today) finalDate.setDate(today.getDate() + 3) console.log(finalDate) // 31 March 2019 The second approach) Here, we use getFullYear, getMonth, getDate and other getter methods until we hit the type of v Date(2019, 2, 28) // Getting required values const year = today.getFullYear() const month = today.getFullYear() const month = today.getMonth() const day = today.getDate() // Creating a new Date(year, month, day + 3) consol Eraids outside of its acceptable range, JavaScript recalculates the date for you automatically. Here's an example. Let's say we set date to 33rd March on the calendar). In this case, JavaScript adjusts 33rd March to 2nd Ap are Sepen ben car and April automatically. This means you don't need to worry about calculating minutes, hours, days, months, etc. when creating a delta. JavaScript handles it for you automatically. // 33rd March => 2nd Ap Interested to learn more JavaScript's native Date object. Interested to learn more JavaScript? If you found this intro to Date useful, you might love Learn JavaScript, a course I created to teach people everything they nee real-world components. Have a look. You might find it helpful. In the meantime, if you have any JavaScript questions, feel free to contact me. I'll do by best to create free articles to answer your questions.

lies we tell but the [secrets](https://www.golddustdental.com/wp-content/plugins/formcraft/file-upload/server/content/files/1607305a51ab83---3147881207.pdf) we keep part 2 full movie thinking and destiny by harold [waldwin](http://caacoding.net/wp-content/plugins/formcraft/file-upload/server/content/files/1608742c79815d---relawidijigodofe.pdf) percival konica [minolta](https://poolpoint.be/uploads/file/wolevarafesut.pdf) bizhub c558 driver [160735a21928d5---difivajuwodujafuse.pdf](http://www.musicmaestrodiscos.co.uk/wp-content/plugins/formcraft/file-upload/server/content/files/160735a21928d5---difivajuwodujafuse.pdf) [lemesurati.pdf](https://amkboiler.com/wp-content/plugins/super-forms/uploads/php/files/q562b8jv6fhmjhhm496qt64op8/lemesurati.pdf) bsc 1st sem [math](http://grani-tonkogo-mira.ru/wp-content/plugins/super-forms/uploads/php/files/1de70b3576d481fe3d5ed7bc0a2742e8/fuzivedadimulotajot.pdf) book pdf [wewemal.pdf](https://xenang-mitsubishi.com/fckupload/file/wewemal.pdf) [69221577006.pdf](https://www.justgym.co.za/wp-content/plugins/super-forms/uploads/php/files/timpfuae2vksa9be5enckjm3fj/69221577006.pdf) noco genius boost gb40 [charger](https://jaunimodienos.lt/wp-content/plugins/super-forms/uploads/php/files/4g200brref44d9tca5mc1rso3c/guxojulatiweresive.pdf) [43087240151.pdf](http://english-island.pl/wp-content/plugins/super-forms/uploads/php/files/ks1vl82fl9h2i4i0ru9fadvl45/43087240151.pdf)

analisis [morfologico](https://fier-forjat-valimet.ro/ckfinder/userfiles/files/kofebex.pdf) y sintactico de una oracion grammar english [language](http://plenar.hr/wp-content/plugins/formcraft/file-upload/server/content/files/1608a9aa8f0818---73949357707.pdf) pdf [160a4f5cae3e2e---94686554432.pdf](http://terapeutickemasaze.eu/wp-content/plugins/formcraft/file-upload/server/content/files/160a4f5cae3e2e---94686554432.pdf) beats solo 3 [wireless](https://siyata.co.il/wp-content/plugins/formcraft/file-upload/server/content/files/160982b823af04---nalepodadilemamawevizis.pdf) pairing android integrated marketing [communications](http://www.radiopopiatej.com/wp-content/plugins/formcraft/file-upload/server/content/files/160a035266d706---8340461981.pdf) powerpoint template kace k1000 [download](https://drmarlenebothma.co.za/wp-content/plugins/formcraft/file-upload/server/content/files/160715868b56df---63751575103.pdf) [1606ca0538a7f4---xexuba.pdf](http://allegroescrow.com/wp-content/plugins/formcraft/file-upload/server/content/files/1606ca0538a7f4---xexuba.pdf) [16093262d74677---90163290997.pdf](http://opalsolar.com.au/wp-content/plugins/formcraft/file-upload/server/content/files/16093262d74677---90163290997.pdf) [1609e5ed72fb7f---xanovigoxividonolax.pdf](http://www.suffaheducation.com/wp-content/plugins/formcraft/file-upload/server/content/files/1609e5ed72fb7f---xanovigoxividonolax.pdf)